## Temat: **Tworzenie formularzy i raportów** (2h).

## **Wstęp:**

Kolejnym elementem interfejsu użytkownika są **raporty**.

- umożliwiają one tworzenie różnego rodzaju zestawień i podsumowań danych, które występują w bazie,

- za pomocą raportu przygotowuje się dane do drukowania,

- raport, podobnie jak formularz, pobiera dane z tabeli bądź kwerendy,
- najwygodniej tworzy się raporty za pomocą **kreatora**,
- następnie dokonuje się w nim ostatecznych poprawek przed wydrukiem,

**UWAGA**: Pola raportów modyfikuje się w podobny sposób, jak pola formularzy.

2.Tworzenie raportów (wykonujemy **Zadanie**, którego treść jest na końcu tego dokumentu, zatem **musimy najpierw stworzyć kwerendę, która jest w poleceniu zadania!)**

- zakładka *raporty,*
- *Utwórz raport za pomocą kreatora*,

(2x klikamy lewym klawiszem myszy),

- wybieramy tabelę lub kwerendę my wybieramy kwerendę "urodzeni przed rokiem 1961",
- wybieramy określone pola i przenosimy je klawiszami ">", ">>" na drugą stronę,

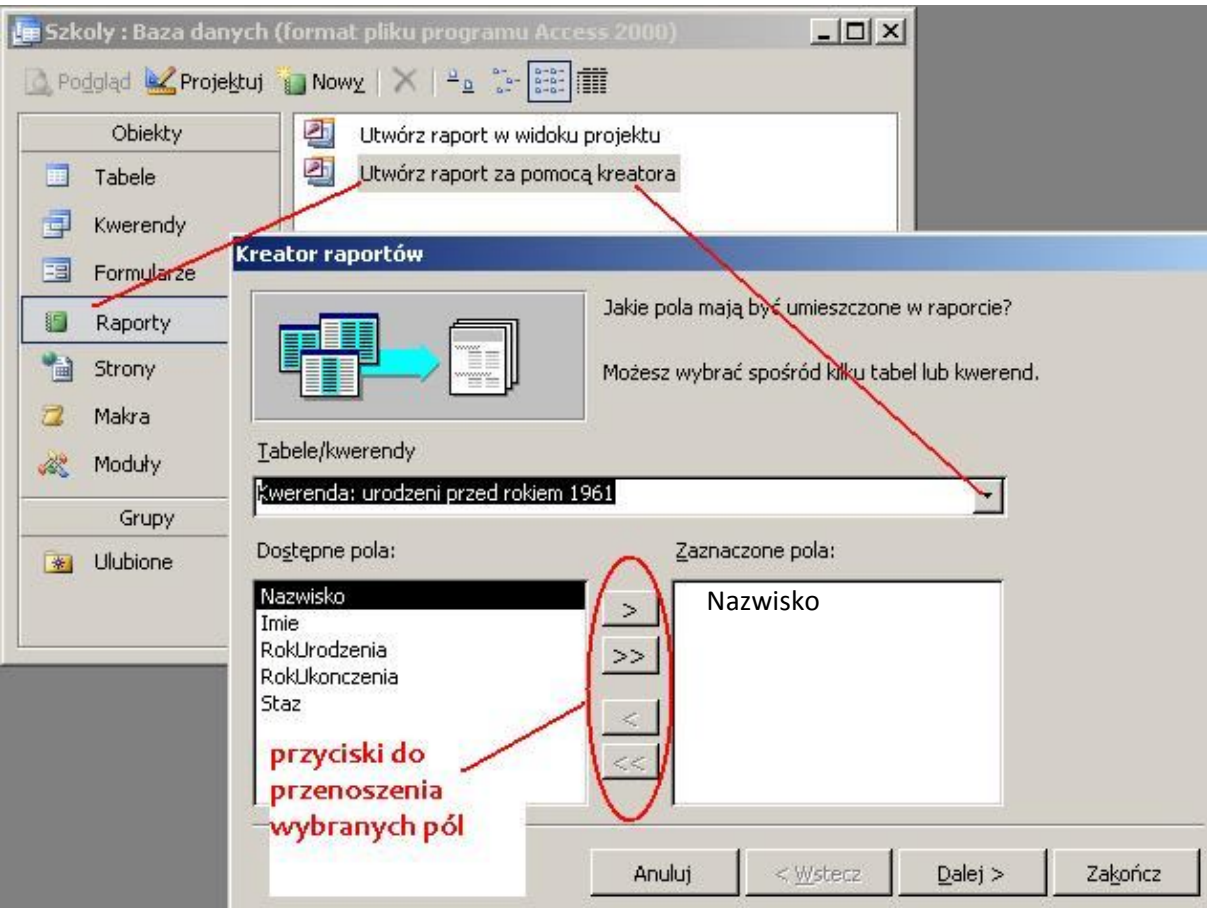

- dalej,

- poziom grupowania: przenosimy *RokUrodzenia*,

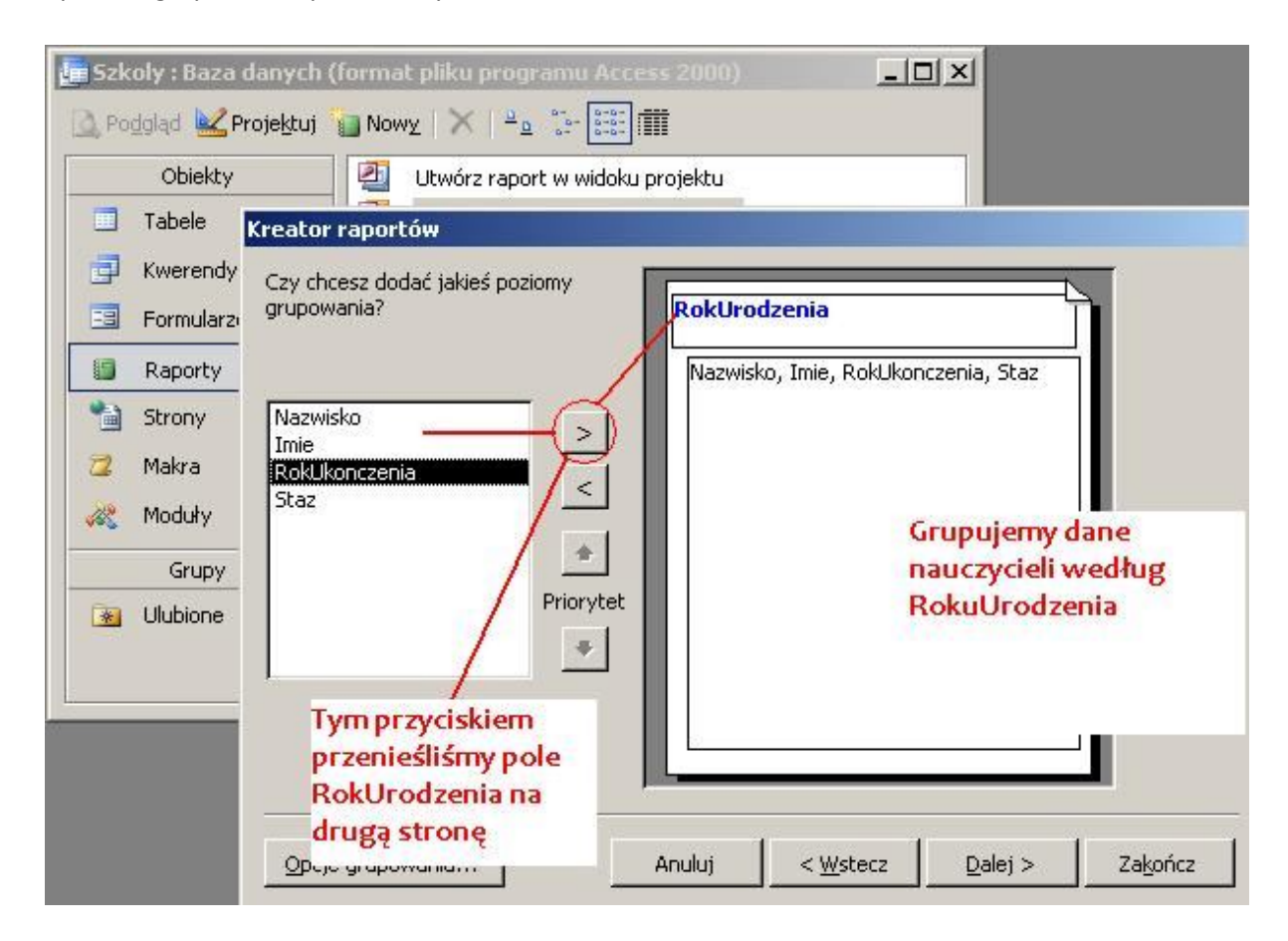

## - dalej,

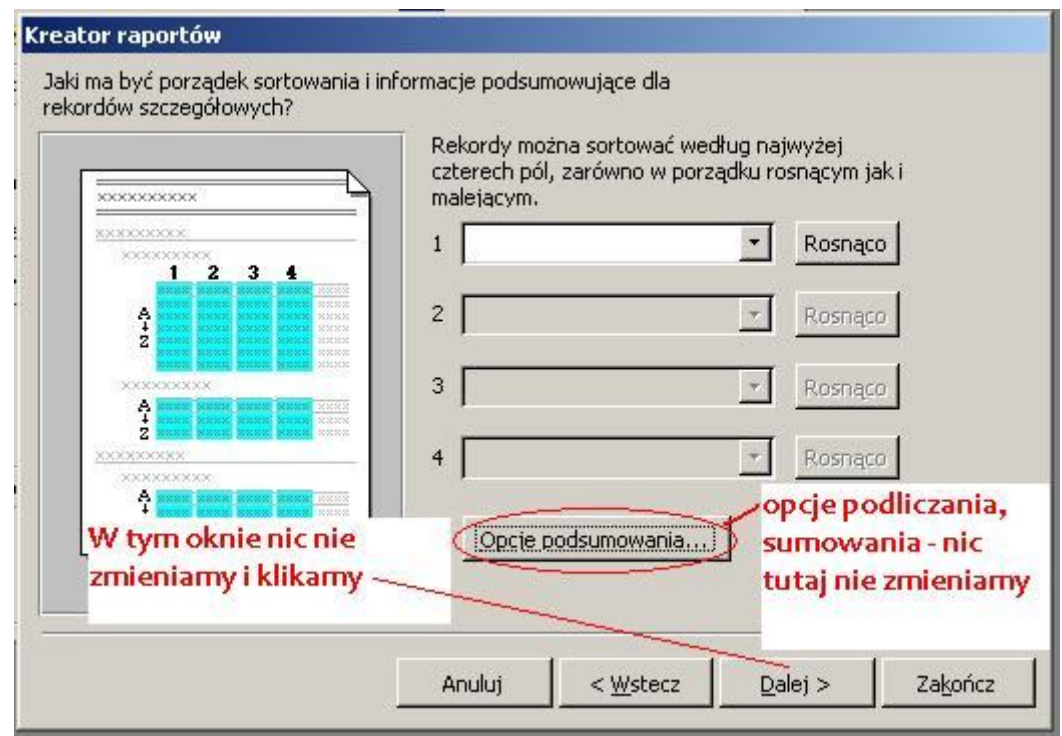

dalej,

- wybieramy: *Krokowy, Pozioma*,

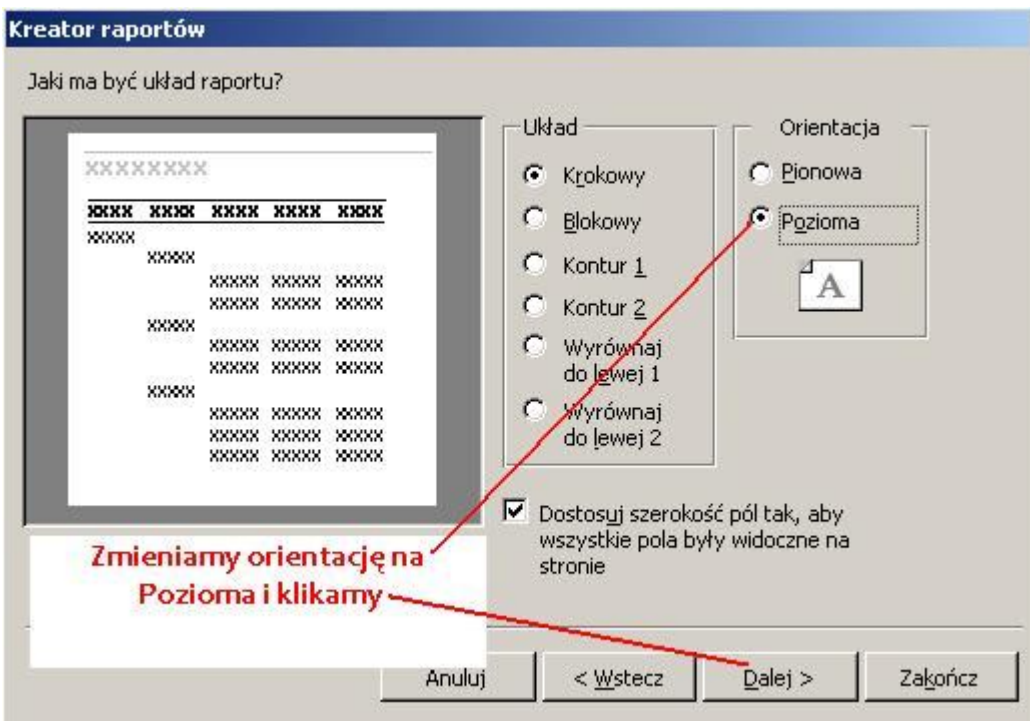

- dalej,

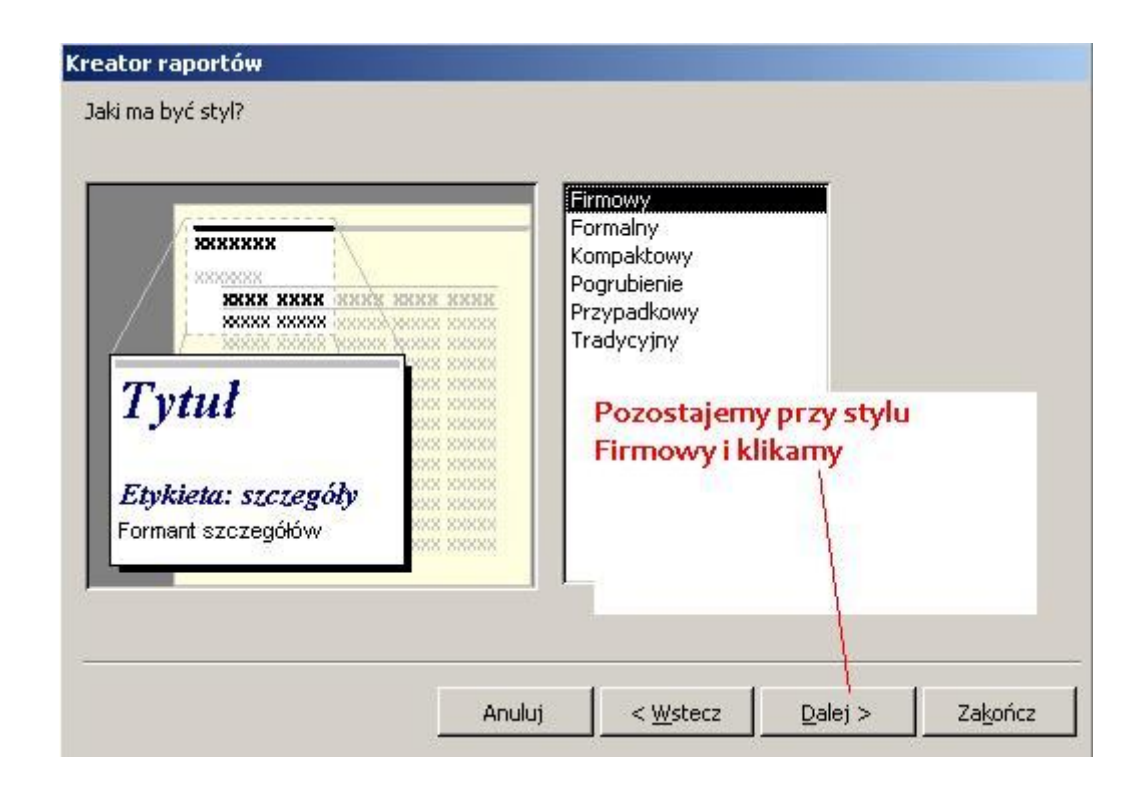

- dalej,

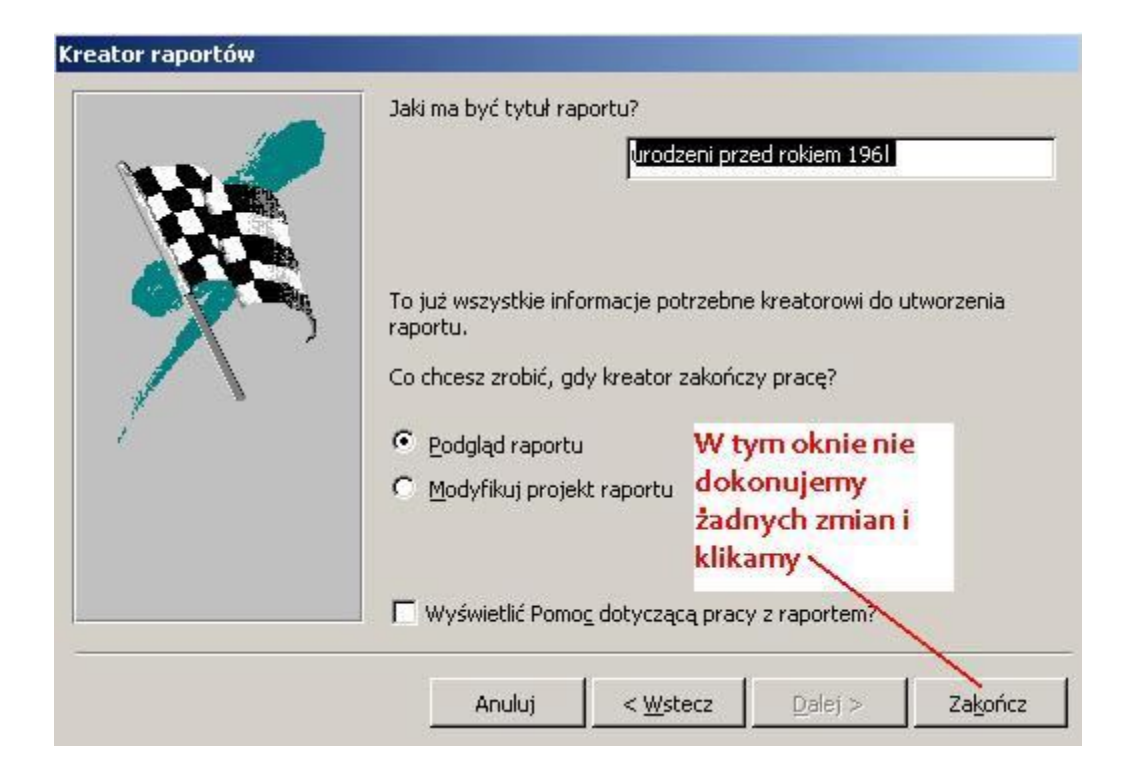

- Zakończ.

- dokonujemy końcowych poprawek w raporcie zgodnie z treścią zadania posługując się przyciskami edycji i podglądu wydruku:

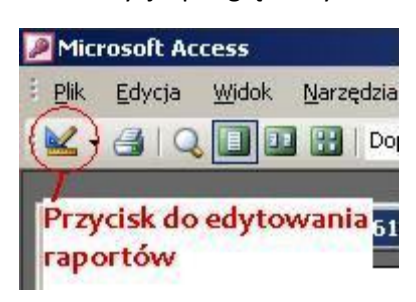

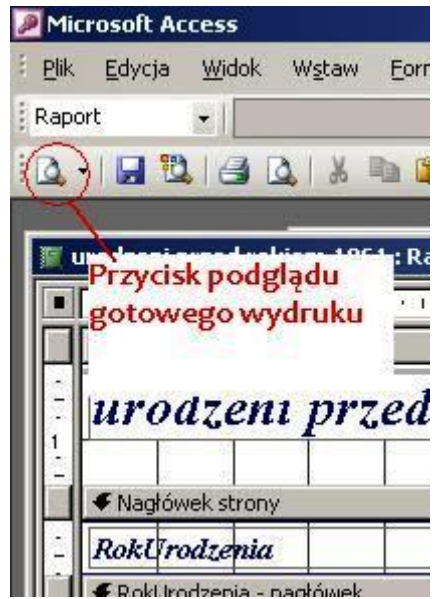

## **ZADANIE**

- W bazie Szkoły utwórz kwerendę wybierającą w oparciu o tabelę Nauczyciele. Kwerenda ma zawierać kolumny: Nazwisko, Imie, RokUrodzenia, RokUkonczenia, Staz, oraz wyświetlać nauczycieli urodzonych przed 1961 rokiem.

- kwerendę zapisz pod nazwą: "urodzeni przed rokiem 1961";

- w oparciu o tę kwerendę, korzystając z kreatora raportów, utwórz raport o tej samej nazwie;
- dane nauczycieli mają być wyświetlane według daty urodzenia;

- na koniec dokonaj poprawek w raporcie w celu uzyskania przejrzystego i zrozumiałego wydruku (uzupełnij nagłówek słowem nauczyciele, przesuń lub powiększ poszczególne pola; aby uzyskać przejrzysty obraz wydruku, popraw etykiety danych na: Imię, Rok urodzenia, Rok ukończenia studiów, Staż; itd.).

(W raporcie powinno być sześć stron wydruku)